#### AddPac IP Video Door Phones

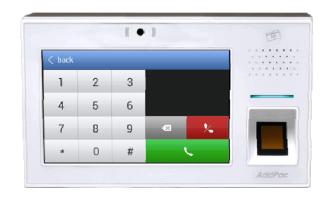

Multi-Language OSD Service

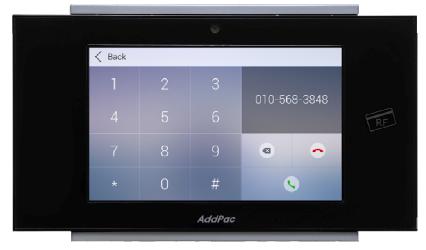

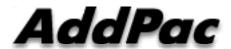

AddPac Technology

Sales and Marketing

#### Contents

- Network Diagram
- Select Language at Smart Web Manager
  - Main Screen
  - System
  - Call & Media
  - Miscellaneous
    - Ping, Device Control, Service, Language Table
- Select Language at OSD

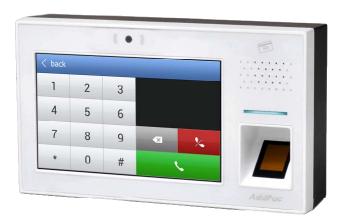

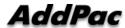

### Network Diagram

Integrated Door Access Control and Call Control

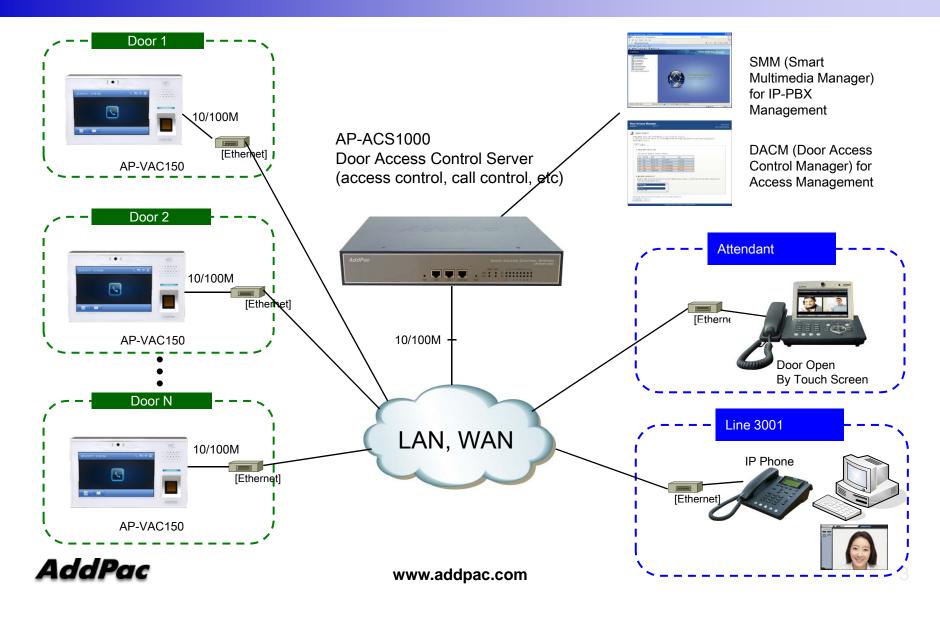

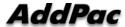

System Information (Main Screen)

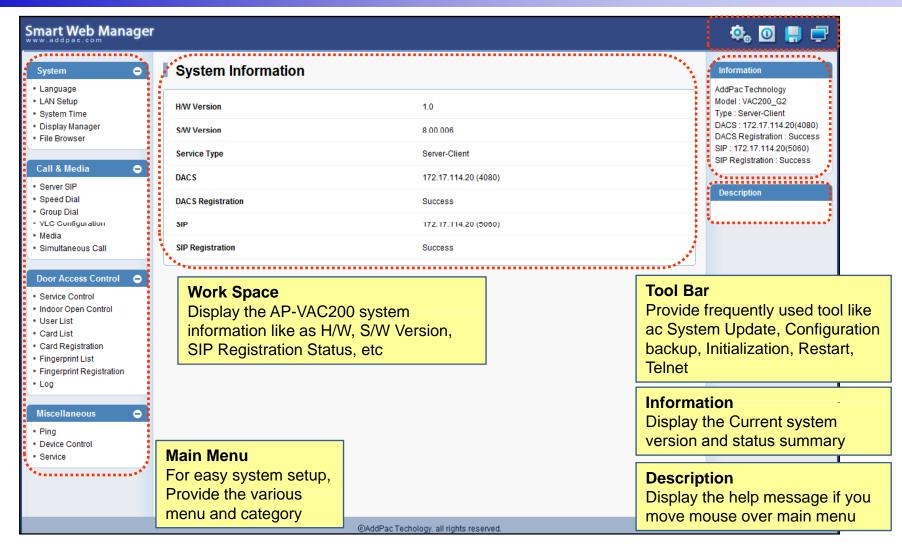

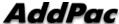

System - Language

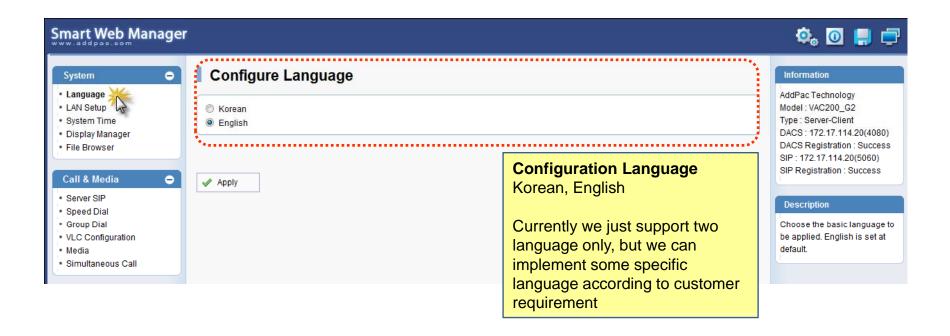

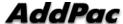

System - LAN Setup

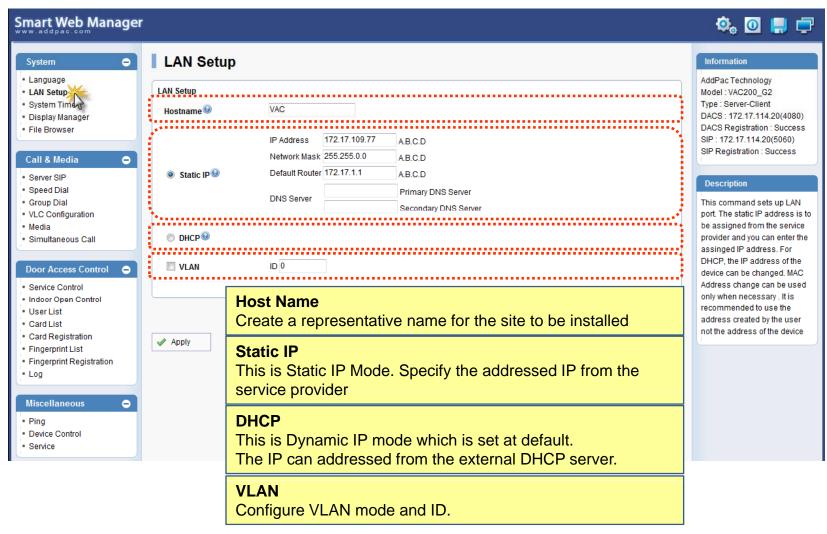

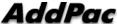

System – System time

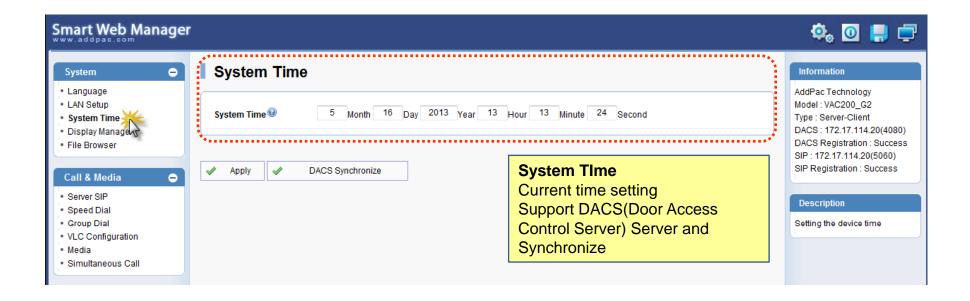

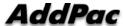

System – Display Manager(1)

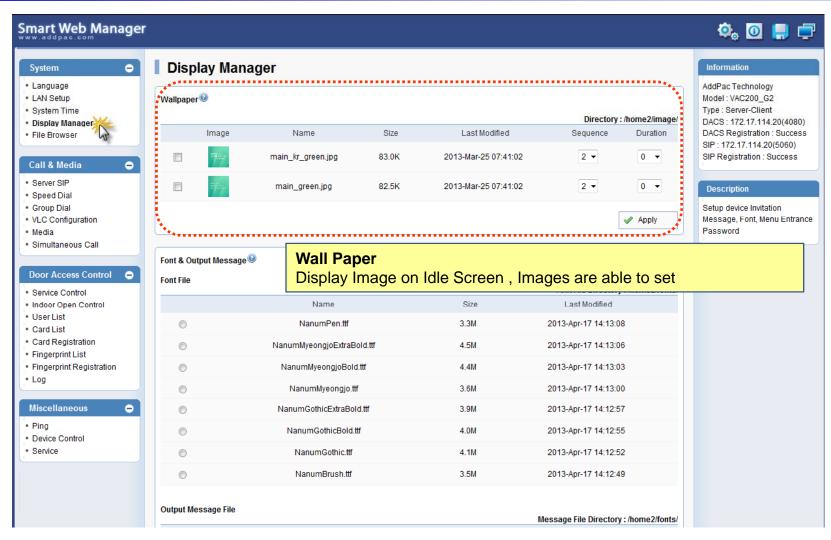

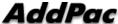

System – Display Manager(2)

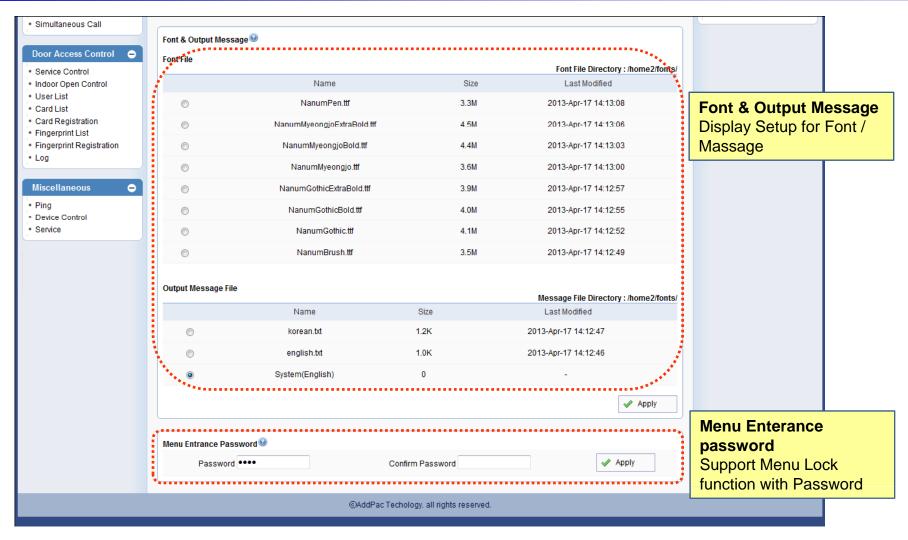

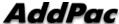

System – File Browser

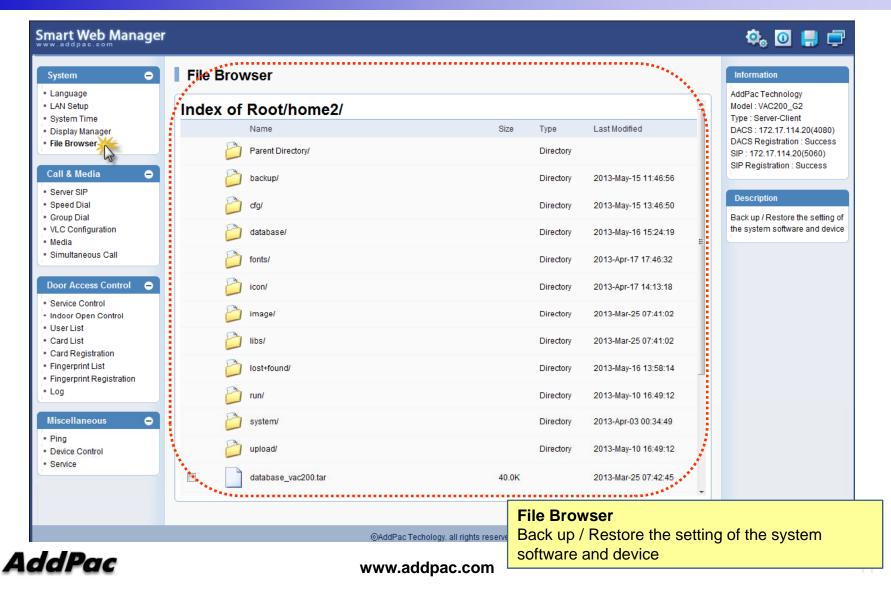

Call & Media - Server SIP

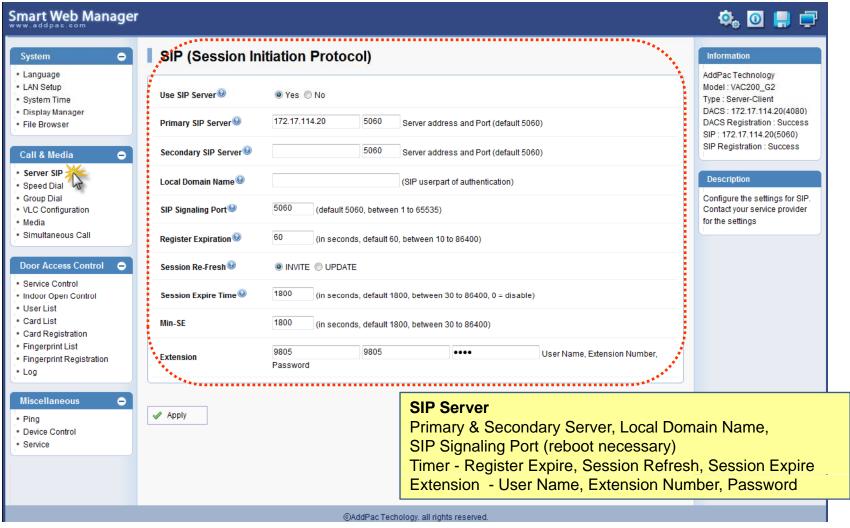

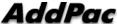

System - Speed Dial

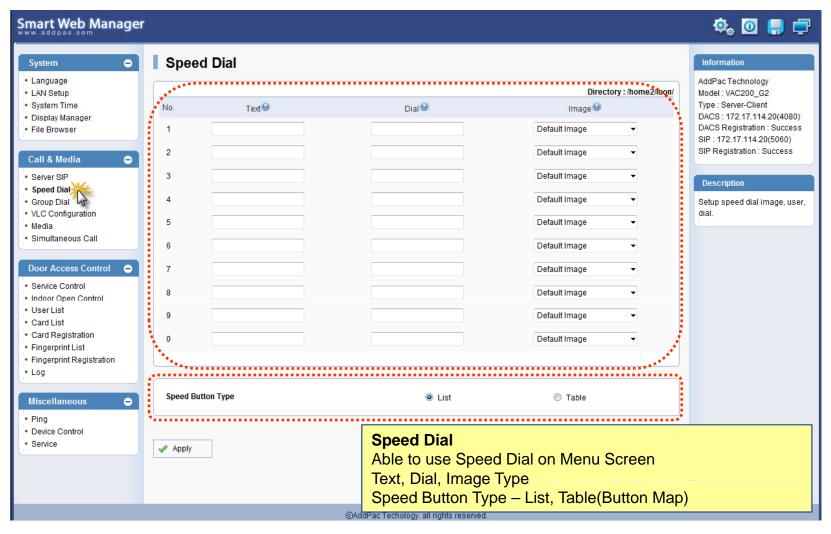

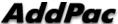

Call & Media - Group Dial

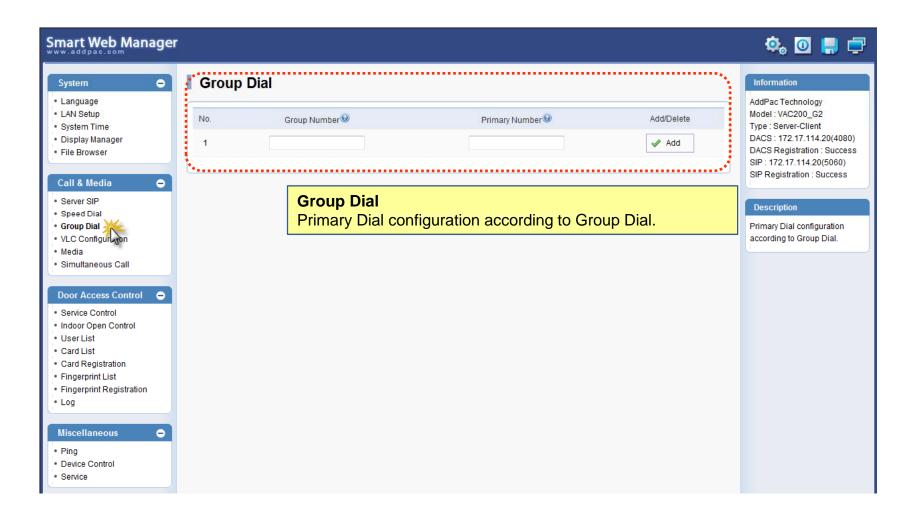

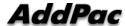

Call & Media – VLC Configuration

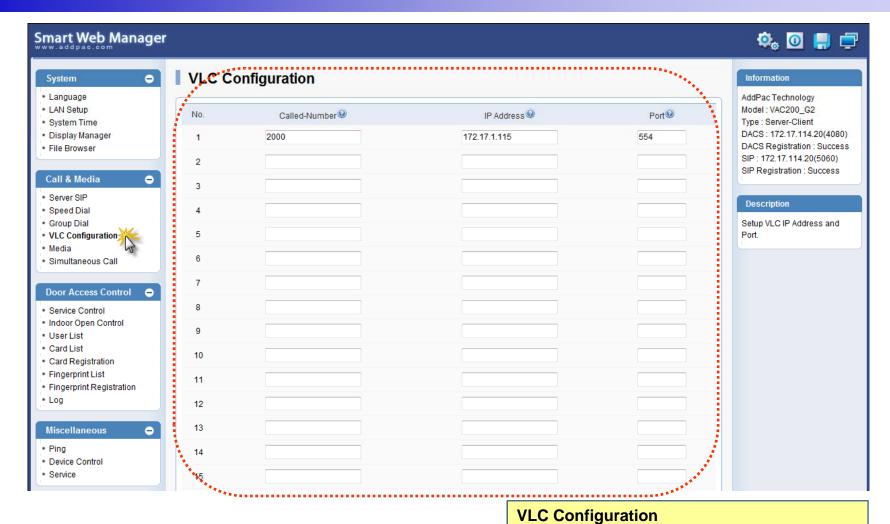

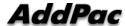

Setup VLC IP Address and Port.

Call & Media – Media(1)

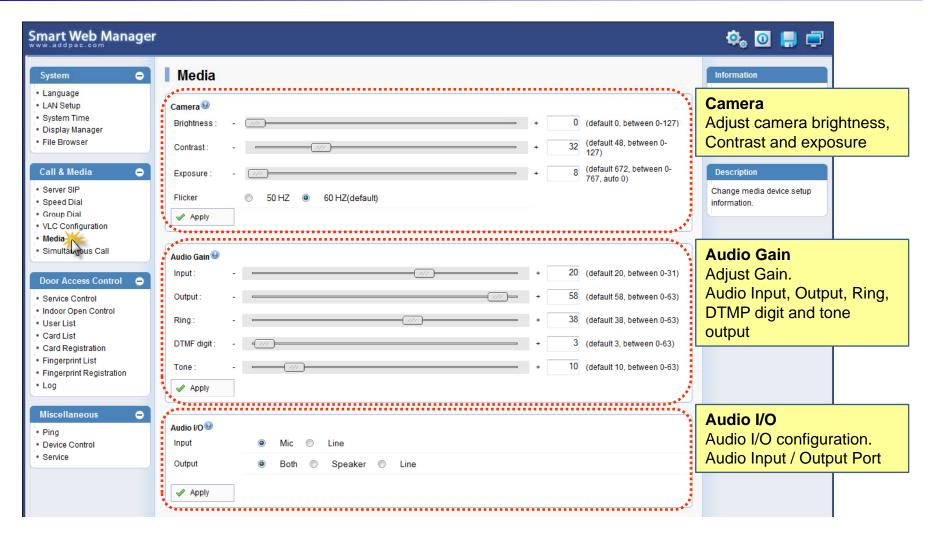

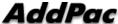

Call & Media – Media(2)

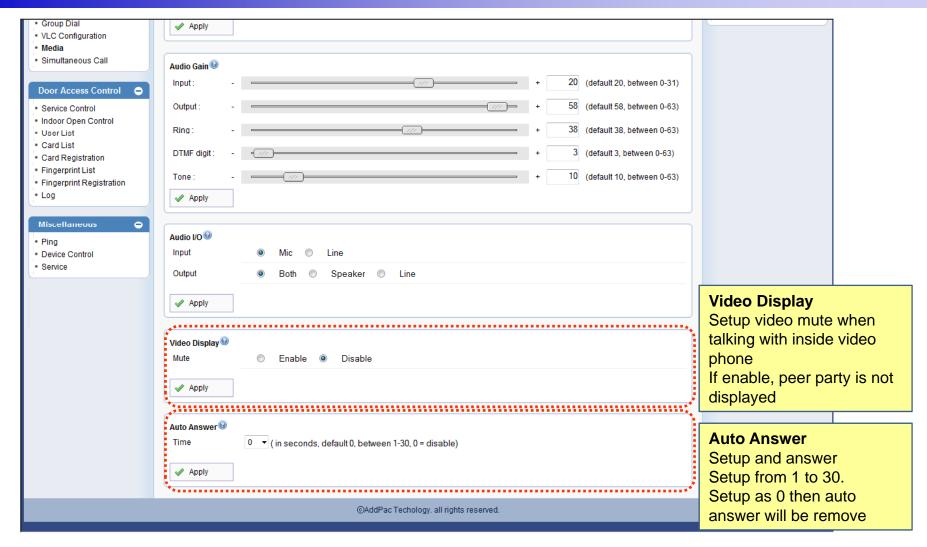

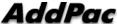

Door Access Control - Service Control

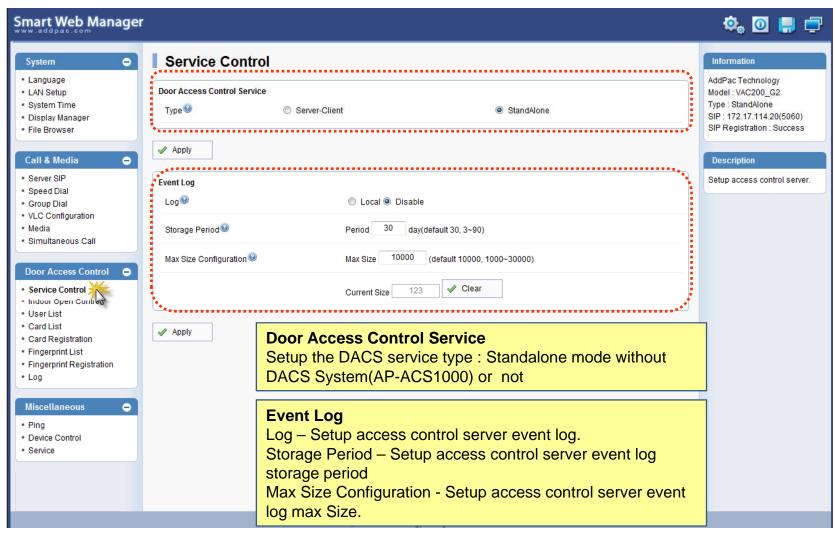

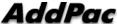

Door Access Control – Indoor Open Control

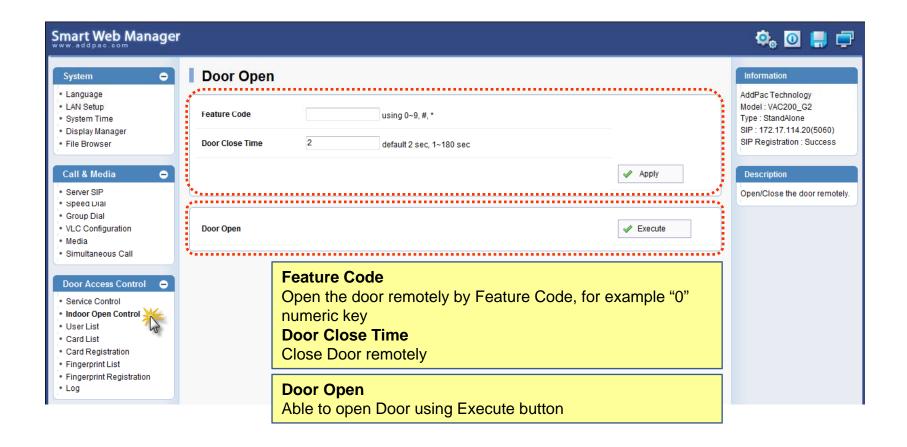

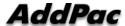

Door Access Control – User List

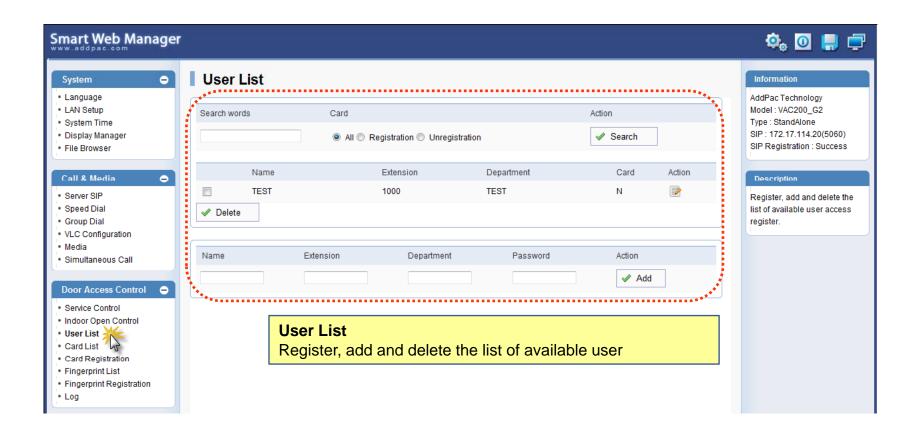

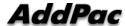

Door Access Control – Card List

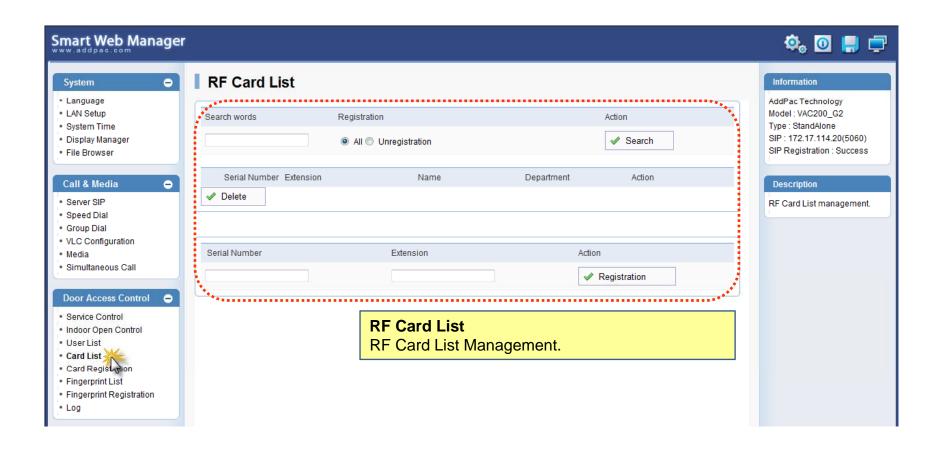

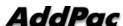

Door Access Control – Card Registration

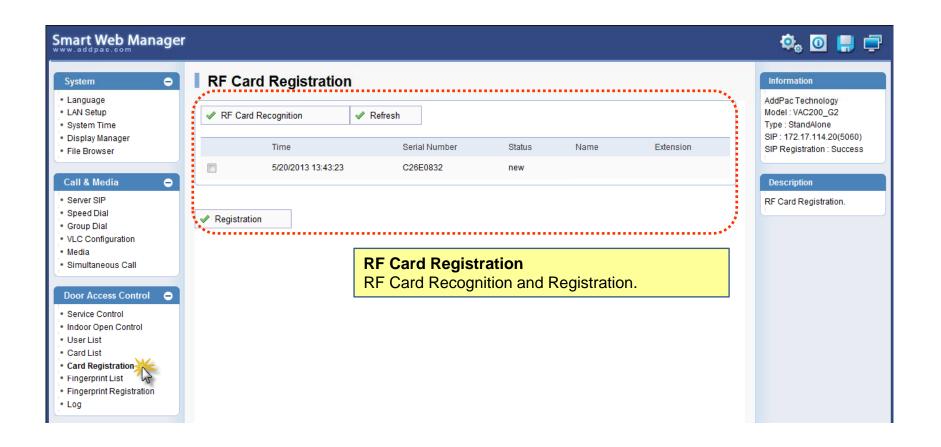

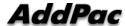

Door Access Control – Fingerprint List

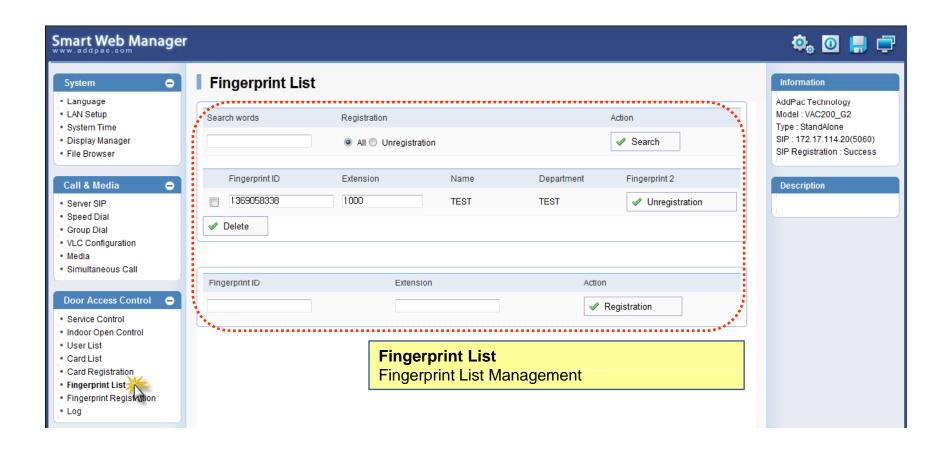

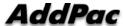

Door Access Control – Fingerprint Registration

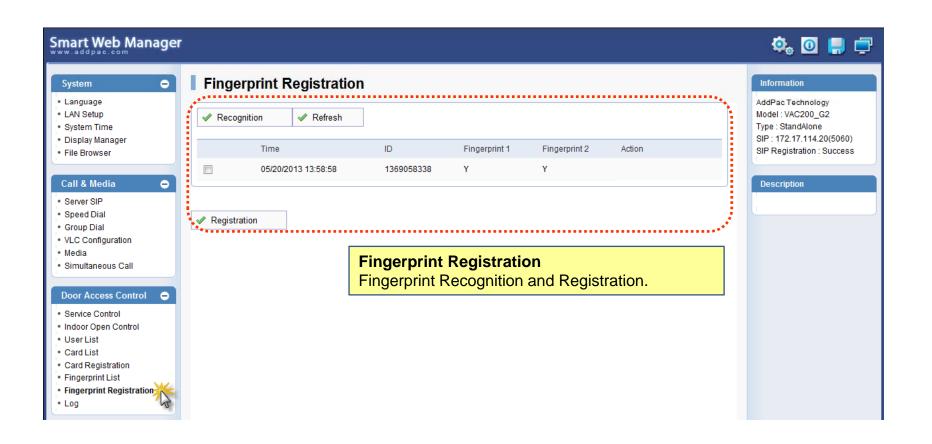

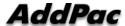

Door Access Control – Log

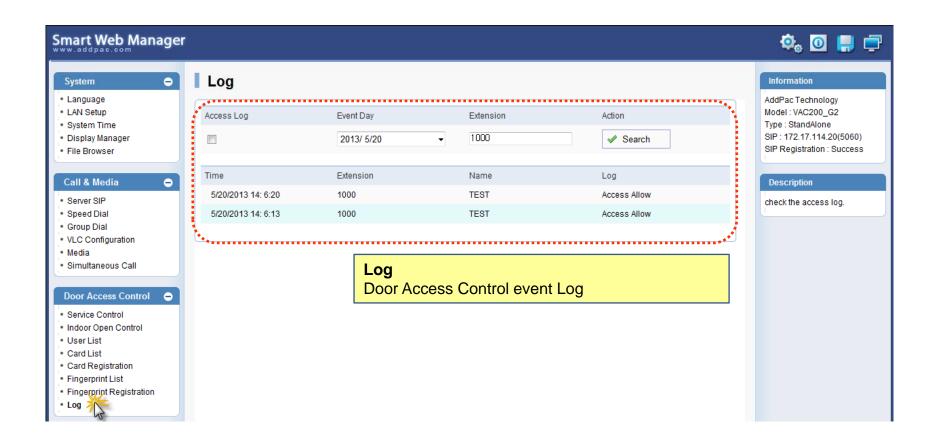

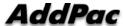

Miscellaneous - Ping

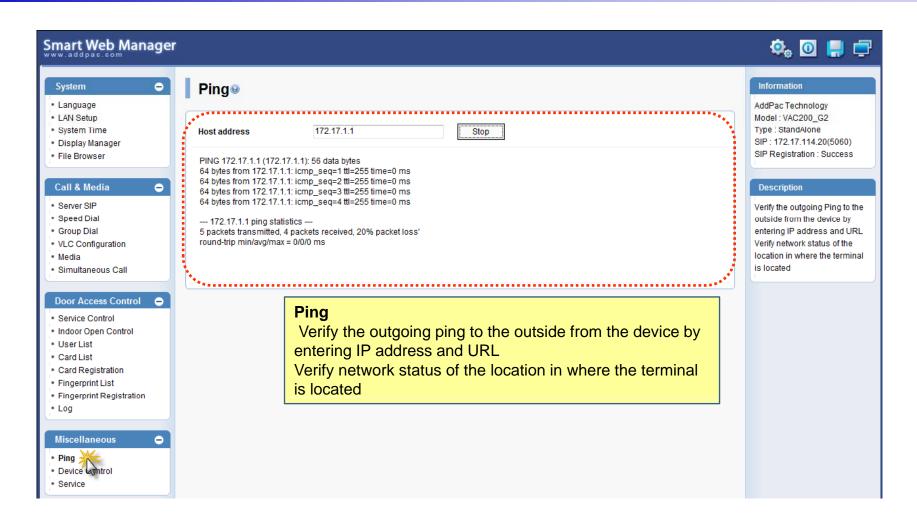

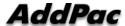

Miscellaneous - Device Control

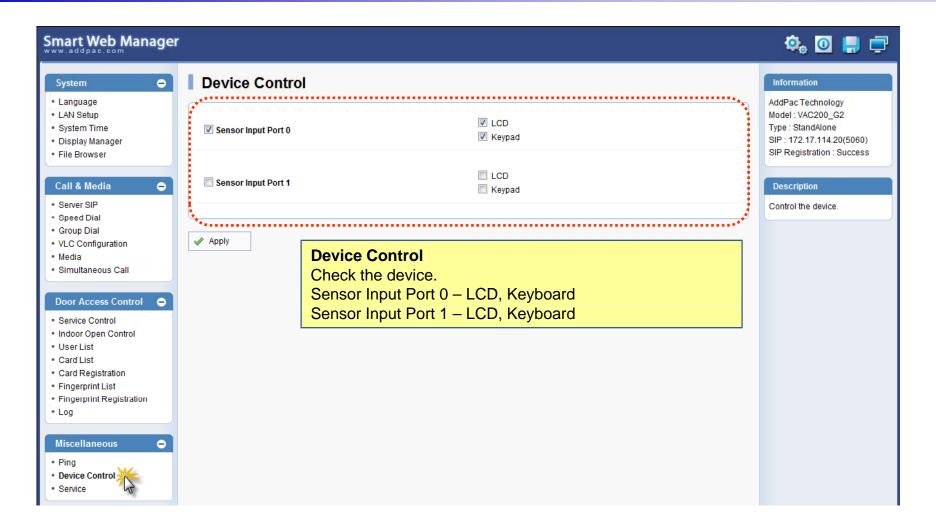

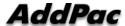

Miscellaneous - Service

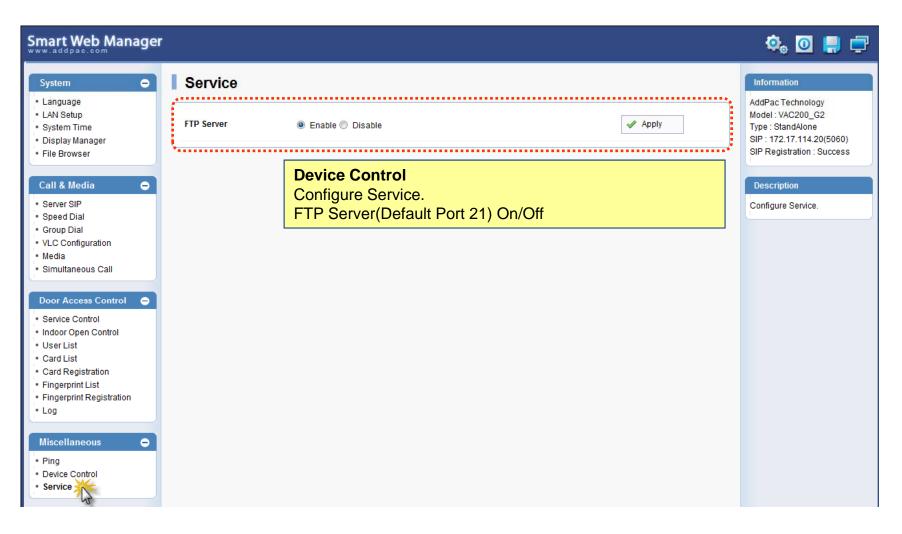

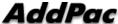

Miscellaneous – Language Table

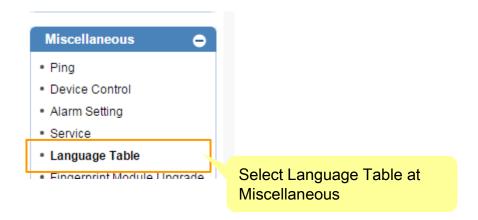

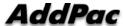

Miscellaneous – Language Table

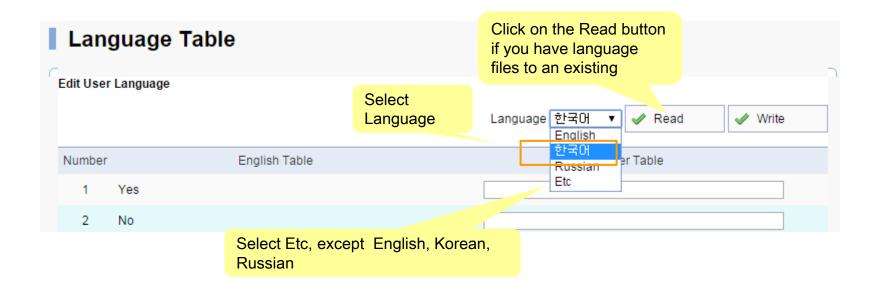

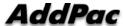

Miscellaneous – Language Table

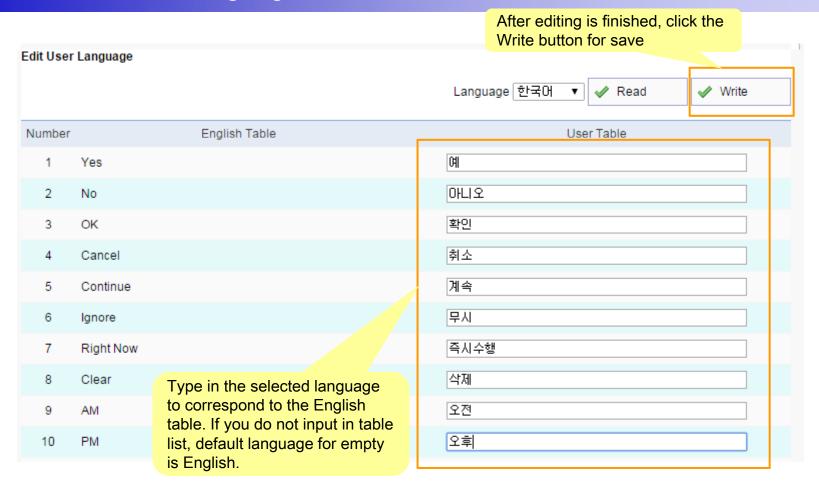

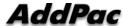

Miscellaneous – Language Table

#### Edit Utility (Move & Clear)

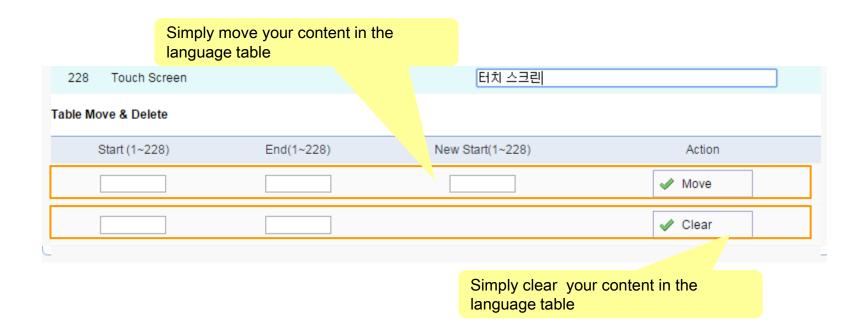

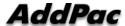

# Select Language at OSD

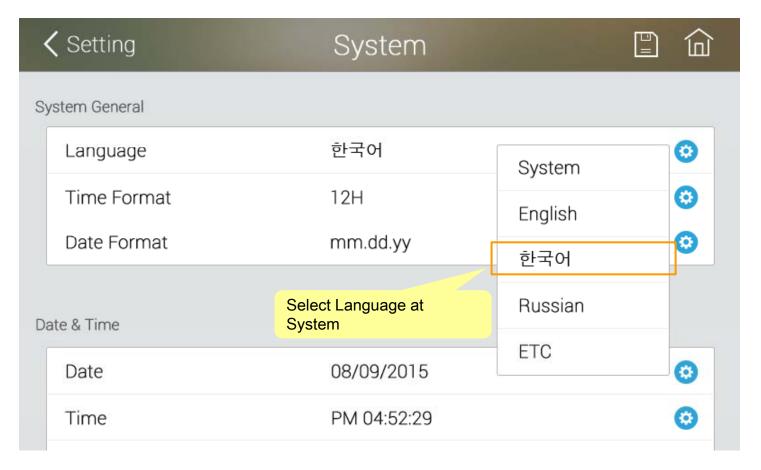

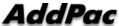

# Thank you!

# AddPac Technology Co., Ltd. Sales and Marketing

Phone +82.2.568.3848 (KOREA) FAX +82.2.568.3847 (KOREA) E-mail sales@addpac.com

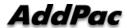